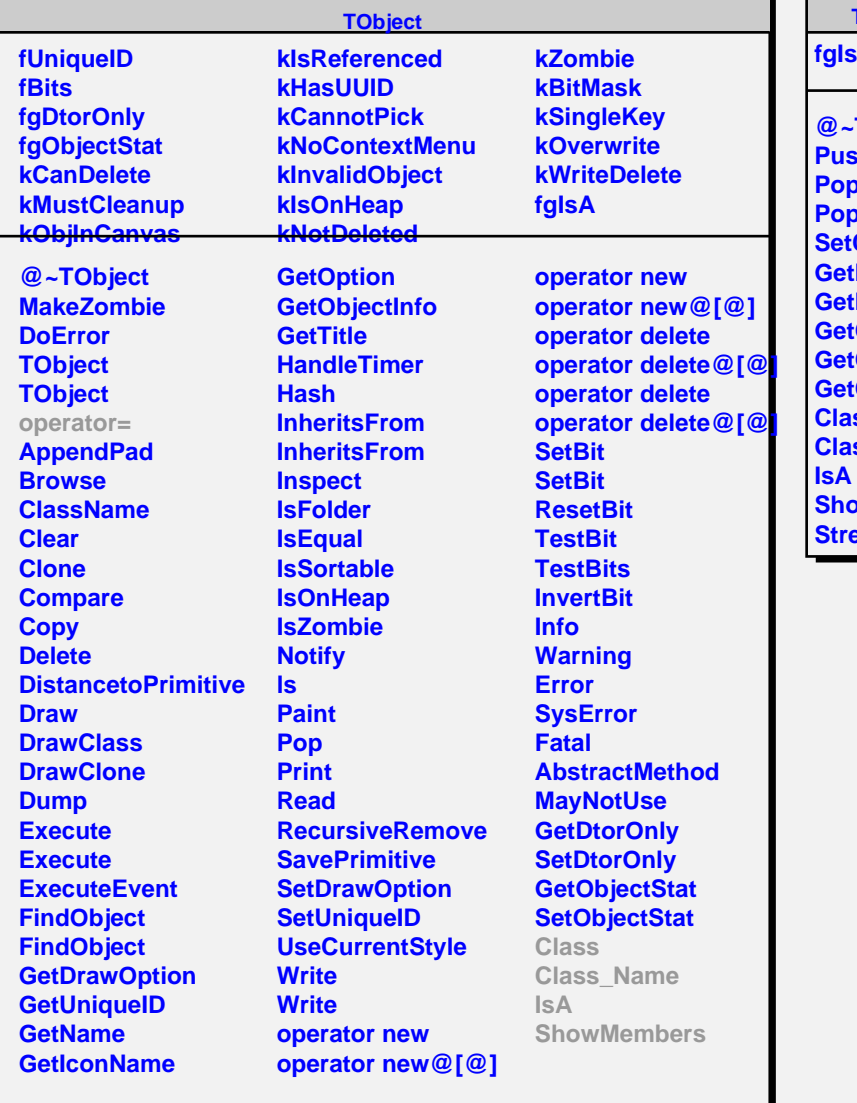

## **TVirtualMCStack**

## **fgIsA**

л

**@~TVirtualMCStack PushTrack PopNextTrack PopPrimaryForTracking CurrentTrack Ntrack Nprimary CurrentTrack GetCurrentTrackNumber GetCurrentParentTrackNumber Class Class\_Name ShowMembers Pamer**